$25050$ صلحہ ۲۹ حزوہ<br>حفاظت درسكى متنامل عرمان المقتال كوماه دركن ها ومانسهم عرمان بالرداده سده است. جاذبه رام عاى نفس سلوه روى صفرط ازنوع والازا وكاعش بعمل معمراه 0 عضييع بالله اولا تنظم عالى عاصر مع والعاكند ? باخراس وبائى وزمانى وامعالى كاعنى والمامير.  $rac{5}{1}$  $CT.K$  $\mathbb{N}$ .  $233/1$  $4.15$  $304A$  $\sqrt{2112}$  $(5 4x$  $12.$  $60$ 

(*تاجر*ما<sub>سا</sub>ن زمان<sub></sub> صعيه 27 حرزة مغاضبها ضریب شظیم حربانی (P.S) وزبانی (T.M.S) راحیاب شرح  $\begin{array}{ccc} & \mathbb{D} & \mathbb{C} & \mathbb{S} & \mathbb{A} \\ & & \mathbb{C} & \mathbb{I} & \mathbb{I} & \mathbb{I} \end{array}$  $\pmb{\theta}$ de Gamma Somna  $4.4044$  $A$ *uns*  $(T_{x}, y)$   $15y$  $rac{5}{5}$  $1\frac{1}{5}$  $\frac{75}{5}$  $1.29$  $75$  $5 2\omega_3$  = 33kJ

 $\label{eq:2.1} \mathcal{L}_{\text{max}}(\mathcal{L}_{\text{max}}) = \frac{1}{\sqrt{2\pi}} \sum_{i=1}^{N} \frac{1}{\sqrt{2\pi}} \sum_{i=1}^{N} \frac{1}{\sqrt{2\pi}} \sum_{i=1}^{N} \frac{1}{\sqrt{2\pi}} \sum_{i=1}^{N} \frac{1}{\sqrt{2\pi}} \sum_{i=1}^{N} \frac{1}{\sqrt{2\pi}} \sum_{i=1}^{N} \frac{1}{\sqrt{2\pi}} \sum_{i=1}^{N} \frac{1}{\sqrt{2\pi}} \sum_{i=1}^{N} \frac{1}{\sqrt{2\pi$ 

 $\sim$ 

 $\mathcal{L}^{\mathcal{L}}(\mathcal{L}^{\mathcal{L}})$  and  $\mathcal{L}^{\mathcal{L}}(\mathcal{L}^{\mathcal{L}})$  . The contribution of  $\mathcal{L}^{\mathcal{L}}$ 

 $\mathcal{L}(\mathcal{L}(\mathcal{$ 

خبر للثكه حذر جفظت

تل حرار وزالا

1۵ کر در دادربطریگرین (محلود -V) می با مرد با متحام هرب نزس بابلك رمه هامحور عنقراني مى بالله. تنطع عنقد مع دله وتنظيم عنقد - ۱<br>- باضری رلههای حرمان زیا د را مدت ادرید ، اگر عنصر ربع وحود نواسته باشد تنظیم<br>. زبانی رلهها را محدد اگنزیت آورد و وره دوحالت حراب <sup>پی </sup>را با هم مقالبه نماسد مقابسه نمائين  $\frac{P}{76km}$   $\frac{P}{10km}$   $\frac{A}{50km}$  $Z=0.551/$  $CT. 1204$  $\frac{175}{5}$  $rac{15}{5}$  $\frac{1}{\sqrt{2}}$  $\sqrt{2\cdot 2\cdot 1}$  $15.4$   $1.4$  $25$ 

 $\frac{1}{\sqrt{\log N}}$ کجر کون زنا<br>بد باده زیر *دا در طریع بر آباد را ب*رها از دید بر باز زنار با منصی متحفه معلوس تابع<br>بد باده زیر *دا در طریع بر آباد را به ها از دید به تر بازنار با من*صی معلوس تابع  $=$   $\begin{array}{ccc} B & A & C\\ \hline C & 65 & C\\ \hline \end{array}$   $\begin{array}{ccc} 0 & A & C\\ \hline 1 & 55 & C\\ \hline 2 & 0 & C\\ \hline 3 & 0 & C\\ \hline 4 & 0 & C\\ \hline 5 & 0 & C\\ \hline 6 & 0 & C\\ \hline 7 & 0 & 0 \end{array}$ 0  $\overline{75}$ <br>miles  $Z = -7 \Omega/m10$  $t_{L^2}$   $\lambda$ ,  $\mu$ ر<br>حرمان های اسعیکال نومکودسینههای شعلہ برا<sub>کموہ</sub>ت  $\mathcal{D}$  $\zeta$  $\mathcal{B}$  $7.4$  $930A$  $6.4$  5.1 می باشد تنظیم زمان و جوان را معارا مدت اوربه.

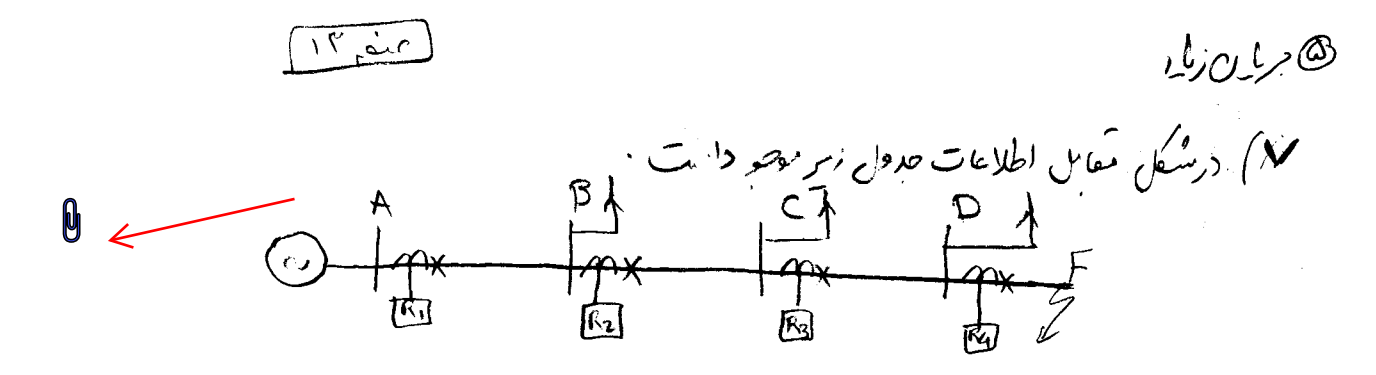

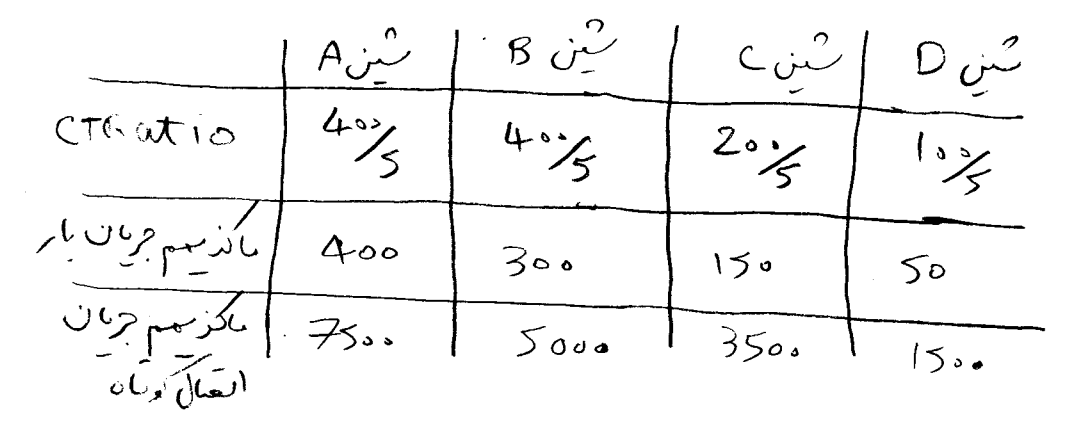

هما هنگر زمانی و و مانی داستان موجود در مشکل اساسه

لكا مربان زباد | اسکان حابع دکتر ||<br>| اسکان حابہ ۱۴<br>| صنیفہ ۲ جاری صالح  $Z_{G1} = 1.5160$ <br>  $Z_{A5} = 41.60$ <br>  $Z_{A6} = 41.60$  $\begin{array}{c} \begin{array}{c} \begin{array}{c} \end{array} \end{array} \end{array}$  $\bigcirc$  $V=35kV$  $75c: 4.10°$ د ساوت حضاد سند 6,5 ، 4 انصم خرخی کرد دیدا جرمان باراه seul Adouglés du fion

 $\overline{3}$ ۵۶ کرین زنا<br>الله) در شند، ۶۰۰ در دولان را اگریزان را دولویخ در شط مگروز بهرام ـ میزان ، می سیم جرین ایضال نهر با میرای دلیرهای خاری متحد در امر فرص کرد و حقد ارتزیان 0 ه ۱۶ آمیر از را وایع در میروزندن شد رکند بخطی حراز دادیمند<br>۱۶۰۵ آمیر از را وایع در میروزندن شد رکند بخطی حراز دیده //<br>۱۶) اگد تقدار حرمان عمرمایس می ۱۹۹۰ امپر ماشد دستر and if you will also the sight حقدا تعسكم جر<sup>يان</sup> وله *مرود بو*لم؟

 $19e^{-3}$ ر<br>اگر در مکن ز<sub>یر حر</sub>بان های ا*لصّال کویاء از سمبر ت*فدّس مر<sup>بی ا</sup>لصّا<sup>ل</sup> کوی<sup>ه با</sup>ی م ...<br>1948 میلین می بارند و باقطع شن هزیب لزانها مرکز در اکسیم 0  $, A$ ا حدّان کومان دیگینه ها مات ۱۷مد *متنط*ی <sup>های</sup> ۴٬۶ Glan, T.SM زی<sub>ا د</sub> رابرای وقتی ک<sub>ی</sub>رل<sub>ز</sub> عا کاهش بعهر ع<sup>مد</sup>  $\frac{52m\nu_{A}}{4}$  $74Mv_A$  $4 \cdot MVA$  $\xi$   $\gamma$   $\xi$  $29000$ 

34ع مرشانا ح

ل*گجرا ن زبل*ه

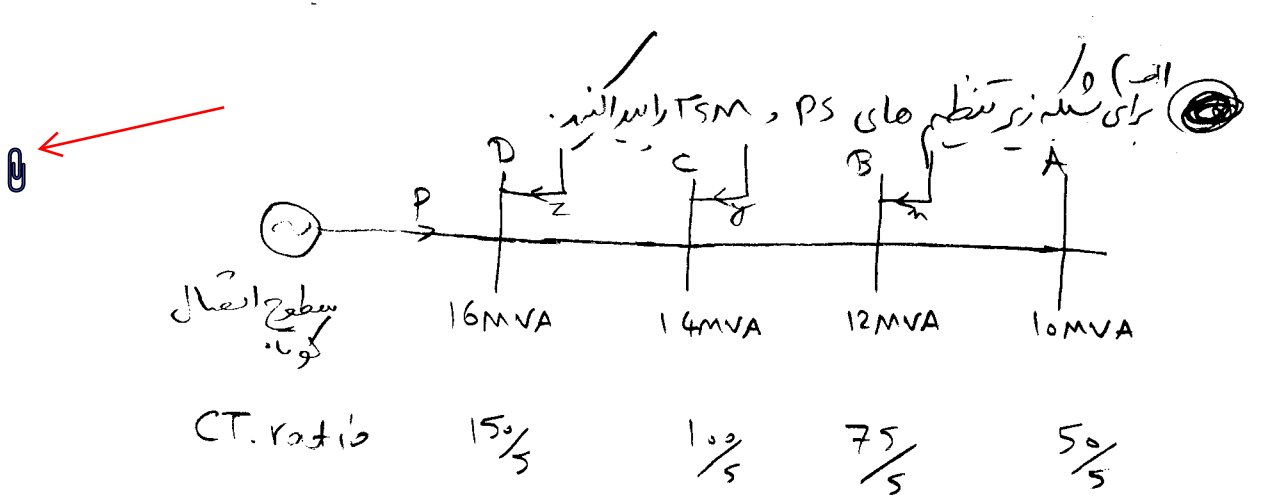

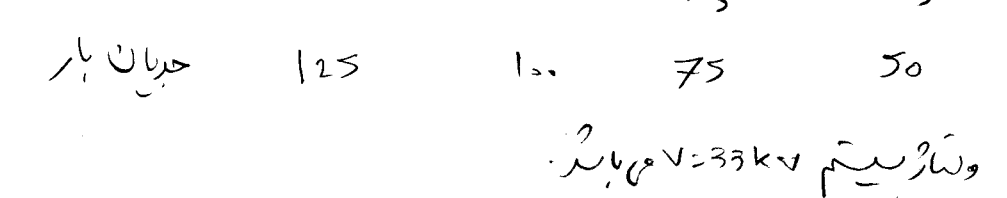

ب) تکنیکم زبانی را ها را برای حالتی کم دوصف حرمان متعاره اد سعاره " ه آن راسد س<sup>مب</sup> اورم.

*0 جرمان رما*ر ي 5 ـ 54 حزن من المجمع المجمع المجمع المجمع المجموع المجموع المجموع المجموع المجموع المجموع المجموع المجموع ال میں ہے کہ ایک عبادت عام اس ایک اس کے اس در مدام رام ها لزوم به داشتن *عناصر مرم می باشد و مران تنصر عناصر مع صورانت* "  $\mathbf{u}$ ب) درجمد کم مش عناصر الإ لا معن لهند. دروسا المستعمل الساد من المستعمل المحمد المستعمل بناء المستعمل المستعمل المستعمل المستعمل المستعمل المستعمل المستعمل المستعمل المستعمل المستعمل المستعمل المستعمل المستعمل المستعمل المستعمل المستعمل المستعمل المستعمل المست جریان مردید کشورید (PS)  $\zeta$ ) (دیمن کے حیاتی تقدیدهای اوج وج و المان مزربازاد القبال کوتامہا در A و B با کمند دیران انصال کوتا، دے تقدیر کانا C و P , O وحود داشته و باجم نرمر و برای انصکل کوته در D تفزیرغی 7ر جم درد داشته و باهم برابر بورند و پانچه هر ندام ازار، با بردان می کند مقدار حرمان عامل علیج 'یفالا کوت با تعنیز عاملہ مقادیر Ps و Fsm راہل تعادہ ازحفت حرمان ما سرا

ORCIOU

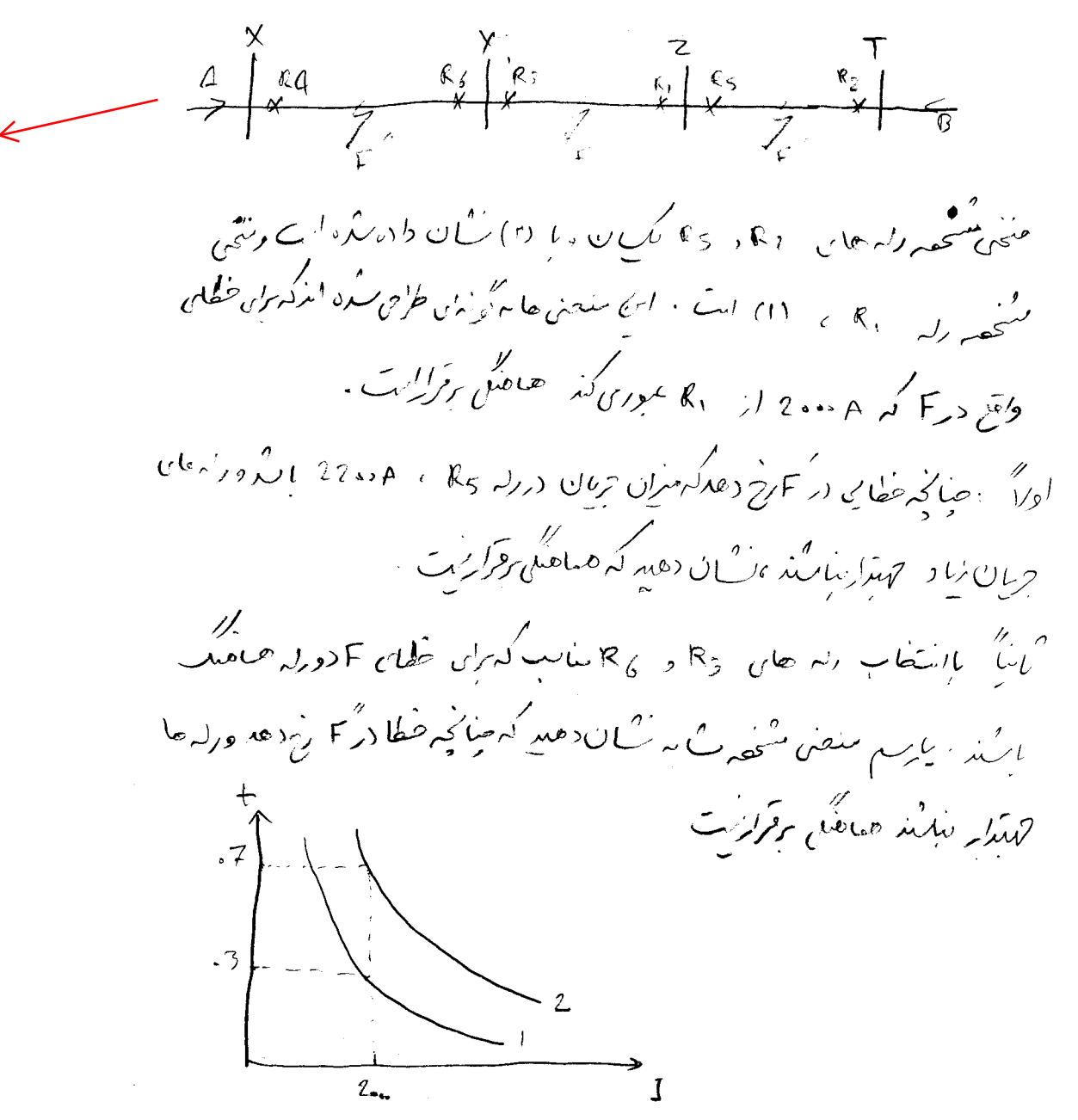

نگ جرمان زا<sub>ر</sub>  $\frac{1}{2}\int_{0}^{1}e^{-\frac{1}{2}}\left( \int_{0}^{1}e^{-\frac{1}{2}}\left( \int_{0}^{1}e^{-\frac{1}{2}}\left( \int_{0}^{1}e^{-\frac{1}{2}}\left( \int_{0}^{1}e^{-\frac{1}{2}}\left( \int_{0}^{1}e^{-\frac{1}{2}}\left( \int_{0}^{1}e^{-\frac{1}{2}}\left( \int_{0}^{1}e^{-\frac{1}{2}}\left( \int_{0}^{1}e^{-\frac{1}{2}}\left( \int_{0}^{1}e^{-\frac{1}{2}}\left( \int_{0}^{1}e^{-\frac{1$ ن (د)<br>۱۷) اگرین منم حرمان انصلاکویا دیا احت ب مقاومت عطا برابردهان<br>فازی <u>مت</u> ا مبر باید و مقدارحرمان بایر ۱۲۰ امپر باید انتظام حرمان

 $\label{eq:2.1} \frac{1}{\sqrt{2}}\int_{\mathbb{R}^3}\frac{1}{\sqrt{2}}\left(\frac{1}{\sqrt{2}}\right)^2\frac{1}{\sqrt{2}}\left(\frac{1}{\sqrt{2}}\right)^2\frac{1}{\sqrt{2}}\left(\frac{1}{\sqrt{2}}\right)^2\frac{1}{\sqrt{2}}\left(\frac{1}{\sqrt{2}}\right)^2\frac{1}{\sqrt{2}}\left(\frac{1}{\sqrt{2}}\right)^2\frac{1}{\sqrt{2}}\frac{1}{\sqrt{2}}\frac{1}{\sqrt{2}}\frac{1}{\sqrt{2}}\frac{1}{\sqrt{2}}\frac{1}{\sqrt{2}}$ 

رله دره<sub>م</sub> محمد ده ای<sup>ان</sup>ت ؟<br>ر

 $\label{eq:2.1} \frac{1}{\sqrt{2}}\int_{\mathbb{R}^3}\frac{1}{\sqrt{2}}\left(\frac{1}{\sqrt{2}}\right)^2\frac{1}{\sqrt{2}}\left(\frac{1}{\sqrt{2}}\right)^2\frac{1}{\sqrt{2}}\left(\frac{1}{\sqrt{2}}\right)^2\frac{1}{\sqrt{2}}\left(\frac{1}{\sqrt{2}}\right)^2.$ 

 $\label{eq:2.1} \mathcal{L}(\mathcal{L}^{\mathcal{L}}_{\mathcal{L}}(\mathcal{L}^{\mathcal{L}}_{\mathcal{L}})) = \mathcal{L}(\mathcal{L}^{\mathcal{L}}_{\mathcal{L}}(\mathcal{L}^{\mathcal{L}}_{\mathcal{L}})) = \mathcal{L}(\mathcal{L}^{\mathcal{L}}_{\mathcal{L}}(\mathcal{L}^{\mathcal{L}}_{\mathcal{L}}))$ 

ب) اگر عقدالم حريان المرسين المعقب المجموع المحصول المجموع المحمود المجموع المحمود الم

a de la provincia de la provincia de la provincia de la provincia de la provincia de la provincia de la provin<br>La provincia de la provincia de la provincia de la provincia de la provincia de la provincia de la provincia d

@حربان زما<sub>ر</sub> Original Circuit  $C_{11}$   $C_{11}$   $C_{12}$   $C_{13}$   $C_{21}$   $C_{12}$   $C_{13}$   $C_{14}$   $C_{15}$   $C_{16}$   $C_{17}$  $\sqrt{2}(1-\sqrt{2}) = 2.6175 - 4.4041 (log 1) + 3.3517 (log 1)^{2}$  $-1.1761(0.87)^{3}+0.154(0.87)^{4}$ اولاً حٰریب k (یابِب ) برای I. D. s=۱ حدمقدّار ُست 9  $(246)$   $(7D)$  = 2e (7DS) مہر دیا ہے۔<br>'پارٹا زبان عبدلکرد ابدہ الی اس دلہ مزاہ 1 = 1 .0 .5 T. D = 1 محیرز " م .<br>" بلدا سِپانچہ زمان محلکرد تمضر (2.3 × 2.3 سع) باشم دران عملکرد دانق  $-2\pi\mu$ ( $\mu$  )  $\mu$  / $\mu$ / $\mu$  / $\mu$  = 2 - ( $\mu$ ) ( $\mu$ ) + 2 - ( $\mu$ ) + 2 - ( $\mu$ ) + 2 - ( $\mu$ ) + 2 - ( $\mu$ ) + 2 - ( $\mu$ ) + 2 - ( $\mu$ ) + 2 - ( $\mu$ ) + 2 - ( $\mu$ ) + 2 - ( $\mu$ ) + 2 - ( $\mu$ ) + 2 - ( $\mu$ ) + 2 - ( $\mu$ ) + 2 - (  $\overrightarrow{w}$   $\overrightarrow{w}$   $\overrightarrow{v}$   $\overrightarrow{v}$   $\overrightarrow{v}$   $\overrightarrow{v}$   $\overrightarrow{v}$ 

0

[ المعقبة ) المكمل المتعنى من المست نوع مالك المستعمل المستعمل (نَا) جریا دی زبا (۵) اکرمرای  $l_{\text{opt}} = 1.396 - 4.245(l_{\text{U}}\tau) + 3.123(l_{\text{V}}\tau)^2 - 0.935(l_{\text{U}}\tau)^3$  $+ 0.072 (8 \times 1)^{4}$ 0 الف) مركبي 2.02\$ . T.M معكر بلصدر لريت ؟ ب) اگر حرمان تنظیم نہت پرطرف اور CT ، A د25 مالیدو جرین A .. 15 از خطی کم رام روی آن ایت عبورکند ، ز ان عمار  $\frac{8}{3}$   $\frac{1}{2}$  T.M.  $5 = 0.2$   $\frac{1}{2}$ ح) عالج حران تنظيم 25,A مؤنى مكود وزمان علكرد ولى جرمان .19 امیر، 55.<sub>6</sub> ثمانیہ فرض کیو، عُدارِ *میں مُنیم رُمان* ( T. M s.) برای ربسر ساکار رفته صدرات ؟

Culif vijo M' ide

 $\pmb{0}$ 

ھ*اجر* ان ل<sup>ا</sup>ر

ضراب حفادله زابرگی شخی ۴ (دود۳٬۴۰۶ به همورت زیر خرض میکنم  $\ell_{\mathcal{J}}$  + = 1.396 - 4.245( $\ell_{\mathcal{J}}$ 1) + 5.123( $\ell_{\mathcal{J}}$ 1)<sup>2</sup> -0.935( $\ell_{\mathcal{J}}$ +)<sup>3</sup>,0.072( $\ell_{\mathcal{J}}$ 1) درعادلہ طوق <del>تا برحب ثمانیہ و 1 رحب</del> ۴۶۸۸ میلاد تر میں عملا درلہ سرابر محمد آمپر تنفلیم گرامده است . حرمان الهرما او دید؟ آرا ۰۶۲ طرض می کنیم از در من حالت کرمان عملا<sub>ته ار</sub>کهرانیورت ا<sub>فرادیم</sub>؟

ب) اگر ۱.5 سمج = ج 20اقرات بالله وجرمان الصّال کومَاء مرّس 1.5 مرّم د مسلم او این باید ازمان علاو که حد است م

. 2 ) حِافِ زِيانِ عِمْلِكِ رَامٍ 5 ـ ا يَاسَه بِاسْدِ وِحْرِيانِ الصَّائِرِ وَمَاءِ اللَّهَ الْمَاس ۱۰۰۰ امیر باشد ، TMS را رازان حات بیانند.<br>۱۶۰۰ امیر باشد ، ۱۳۸۶ را رازان حات زن

<u>لاکا جراری</u> زباد

 $11$ 

اکریزمان عملاد واقتی دلدان بتنظم ۲٬۴۰۶ و ۳٬۳۰۲ برابر ۱٬۰۱۱ باشدیانگرد 0 مر<br>زمان علاج هنن دلسر من ا.ه : ۲۰٬۳۰۶ ، 15٬۰۵۶ متر الله مقدار زمان باق دیرمان اس<sup>م</sup>ال علاد برای ا<sub>م</sub>ورد T.M.S مجدّلت -

 $\mathcal{L}(\mathcal{L}(\mathcal{L}))$  and  $\mathcal{L}(\mathcal{L}(\mathcal{L}))$  . The set of  $\mathcal{L}(\mathcal{L})$